# Protocolli stratificati (Intro III Parte)

- **n** Molte "parti":
	- $h$  host
	- <sup>n</sup> router
	- **n** Link su mezzi diversi
	- **n** application
	- $protocol$
	- **hardware**, software

- Che speranza abbiamo di organizzare la struttura della rete?
	- O almeno la nostra discussione?

# Internet protocol stack

- supporta le applicazionidi rete  $f$ tp, smtp, http
- trasferimento dati trahost  $t$  tcp, udp.
- instradamento (routing) di datagram dalla sorgente alla destinazione
	- <sup>n</sup> ip, protocolli di instratamento
- trasferimento dati tra elementi di retei "vicini"
	- pp<sub>p</sub>, Ethernet

verifica

peer

peer

postale

bit "on the wire"

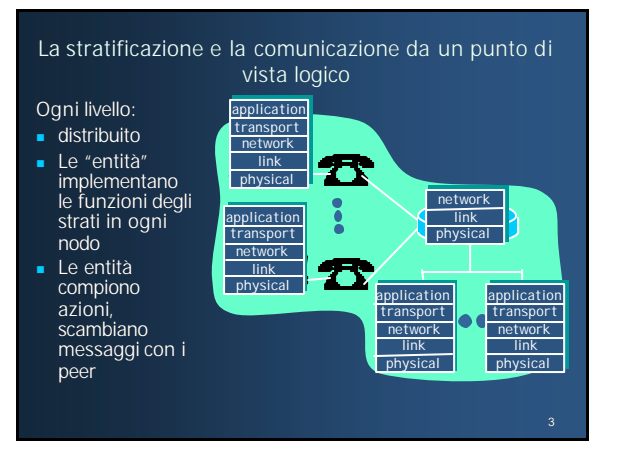

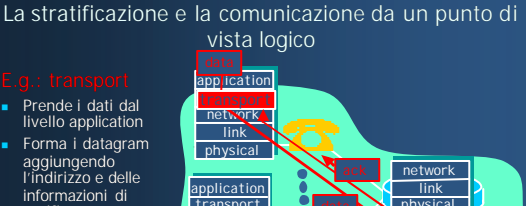

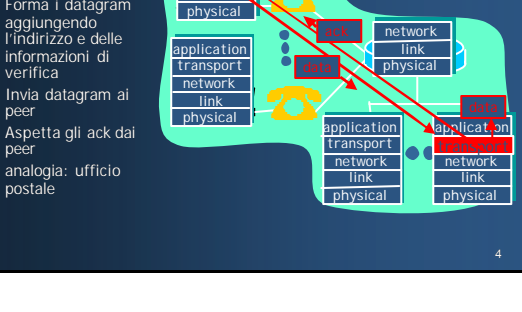

2

application transport network link physical

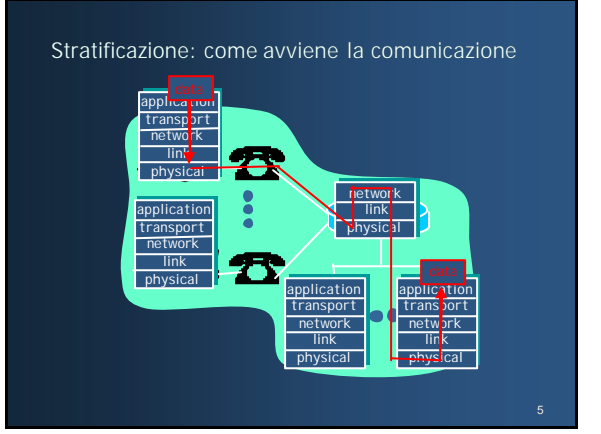

# Come i dati fluiscono tra i layer (strati)

Ogni layer prende i dati dal livello superiore:

- **Aggiungeun header per freare una nuova unità dati**
- <sup>n</sup> Passa i nuovi dati ottenuti allo strato sottostante

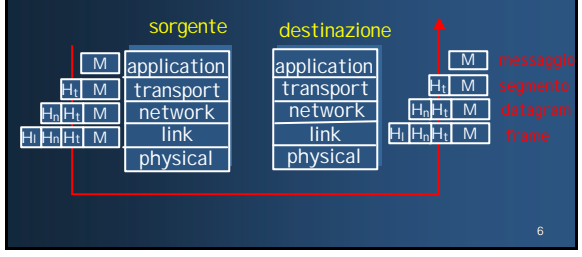

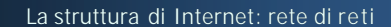

- **n** Gerarchica irregolare e.g. Telecom, Albacom, Tiscal n Interconnessi con ogni altro privatamente , o attraverso Network Access Point) n Connessi a formare i NBP
	- li, aziende
	- **connessi alle ISP regionali**

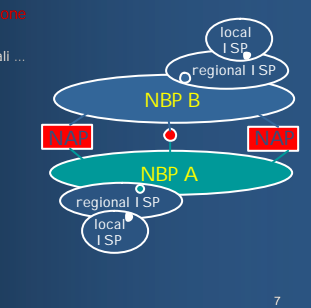

# La storia di Internet

- <sup>n</sup> 1961: Kleinrock con la teoria *1961-1972: Gli albori dei principi di packet-switching* delle code dimostra l'efficacia del packet-switching nel traffico burst
- <sup>n</sup> 1964: Baran packet-switching nelle reti militari
- <sup>n</sup> 1967: è concepita ARPAnet dall'Advanced Reearch Projects Agency
- 1969: il primo nodo ARPAnet è operativo

**n** Dimostrazione pubblica di

- ARPAnet
- host to host
- **Primo programma per e**mail
- **n** ARPAnet arriva a 15 nodi

8

Il primo Interface Message Processor (1969)

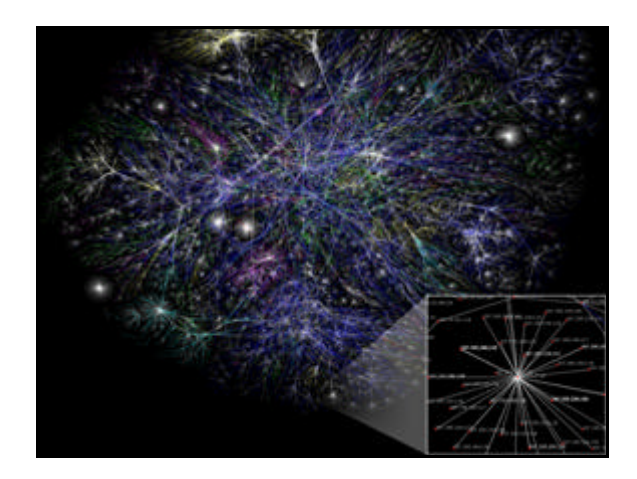

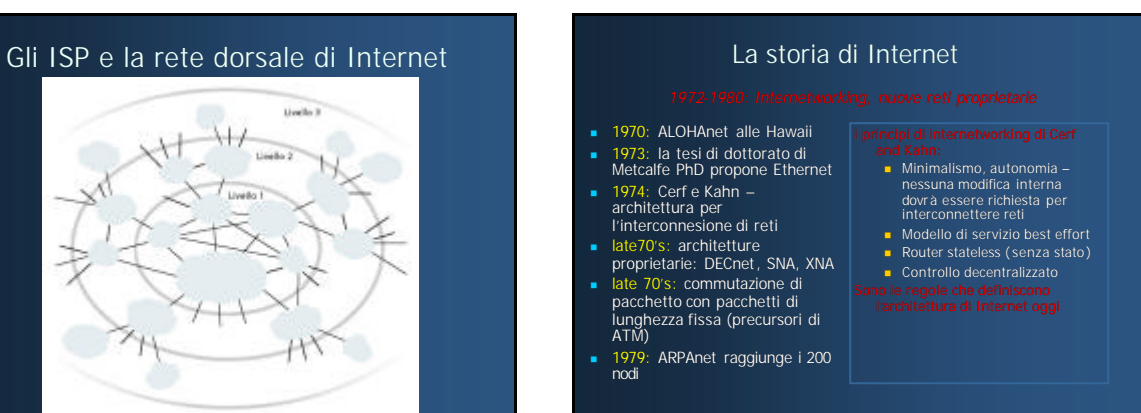

# La concezione originale di Ethernet

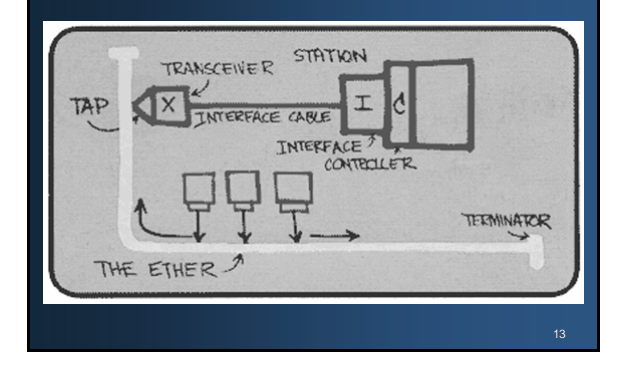

## La storia di Internet

- 1983: impiego di TCP/IP
- 1982: protocollo smtp per le e-mail viene definito
- 1983: viene definito il DNS per la traduzione nome-indirizzo\_IP
- 1985: viene definito il protocollo ftp
- 1988: viene inserito il controllo della congestione in TCP

 $S$ i arriva a 100,000 host connessi ad una confederazione di reti

### 14

# La storia di Internet

## Fine anni 90:

- Primi anni 90: ARPAnet decomissioned
	- Primi anni 90: WWW  $\blacksquare$  hypertext [Bush 1945, Nelson 1960's]
	- **n** HTML, http: Berners-Lee
	- n 1994: Mosaic, poi Netscape
	- <sup>n</sup> Fine anni 90: commercializzazione del WWW
- <sup>n</sup> Stimati 50 milioni di computer su Internet
- <sup>n</sup> Stimati 100 milioni di utenti
- collegamenti backbone a 10 Gbps

## ATM: Asynchronous Transfer Mode nets

## Internet:

- <sup>n</sup> Lo standard *de facto* per le reti dati odierne 1980:
- Telco sviluppa ATM: uno standard alternativo a TCP/IP per trasportare voce e dati ad alta velocità
- <sup>n</sup> Entità di standardizzazione: **n** ATM Forum
	- n ITU

## I principi di ATM:

- piccole (48 byte di payload, header di 5 byte) *celle* di lunghezza fissata (simili ai pacchetti)
	- **n** Switching veloce
	- la voce
- commutatori mantengono lo stato per ogni chiamata
- <sup>n</sup> Interfaccia ben definita tra rete ed utente (l'idea delle compagnie telefoniche)

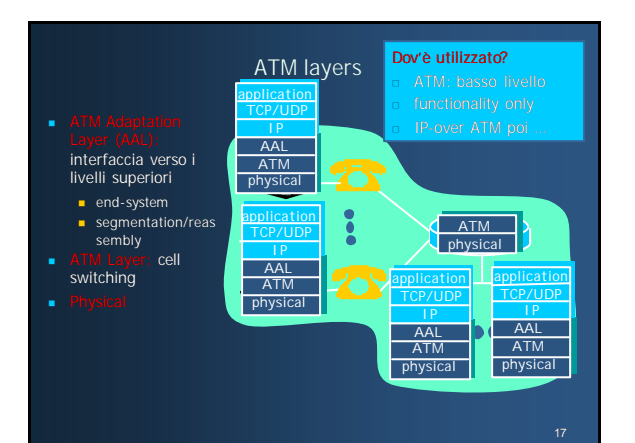

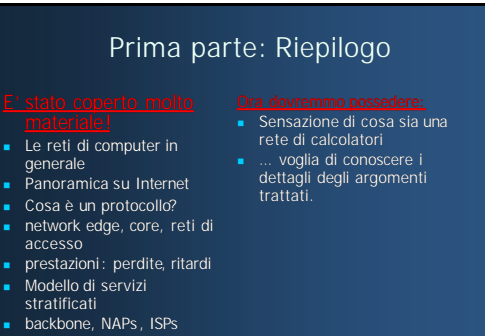

- storia
	- Rete ATM